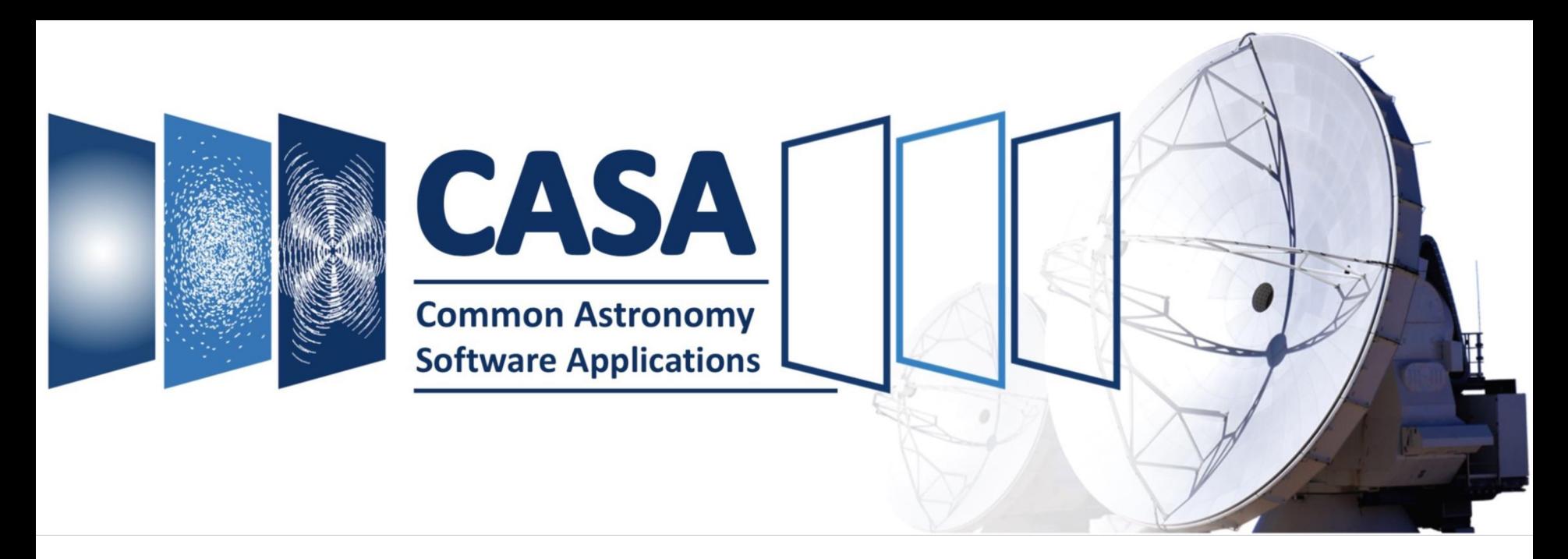

# **The CASA Software for Radio Astronomy Overview of Framework, Algorithms, and New VLBI Capabilities**

*NRAO (Charlottesville, VA) JIVE (Dwingeloo, NL) CASA User Community Liaison CASA-VLBI Project Scientist*

*Contact: casa-feedback@nrao.edu*

**Control AST RON S** 

## Bjorn Emonts Ilse van Bemmel

Institute for VLBI ERIC

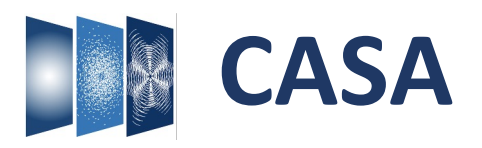

*Common Astronomy Software Applications* for Radio Astronomy

Primary data processing software *Karl G. Jansky Very Large Array (VLA)*  and *Atacama Large Millimeter/submillimeter Telescope (ALMA),* but frequently used also for other radio telescopes.

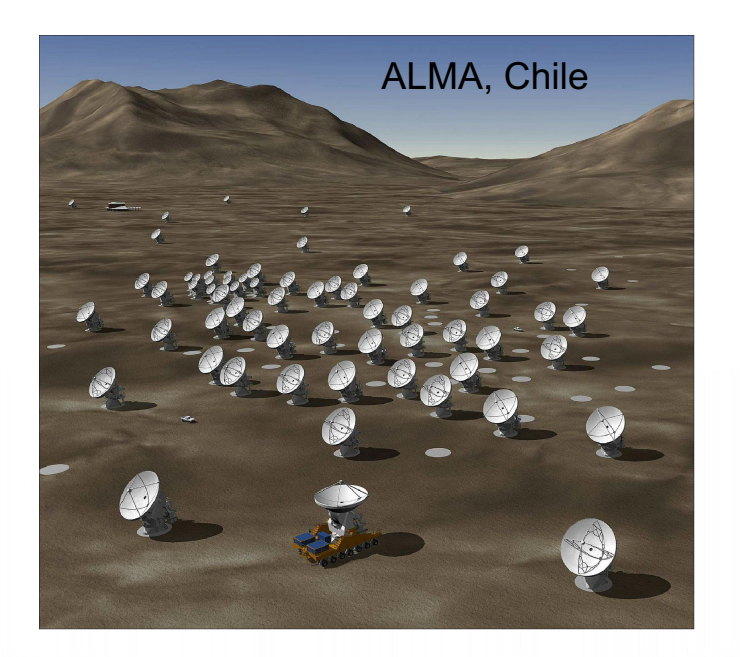

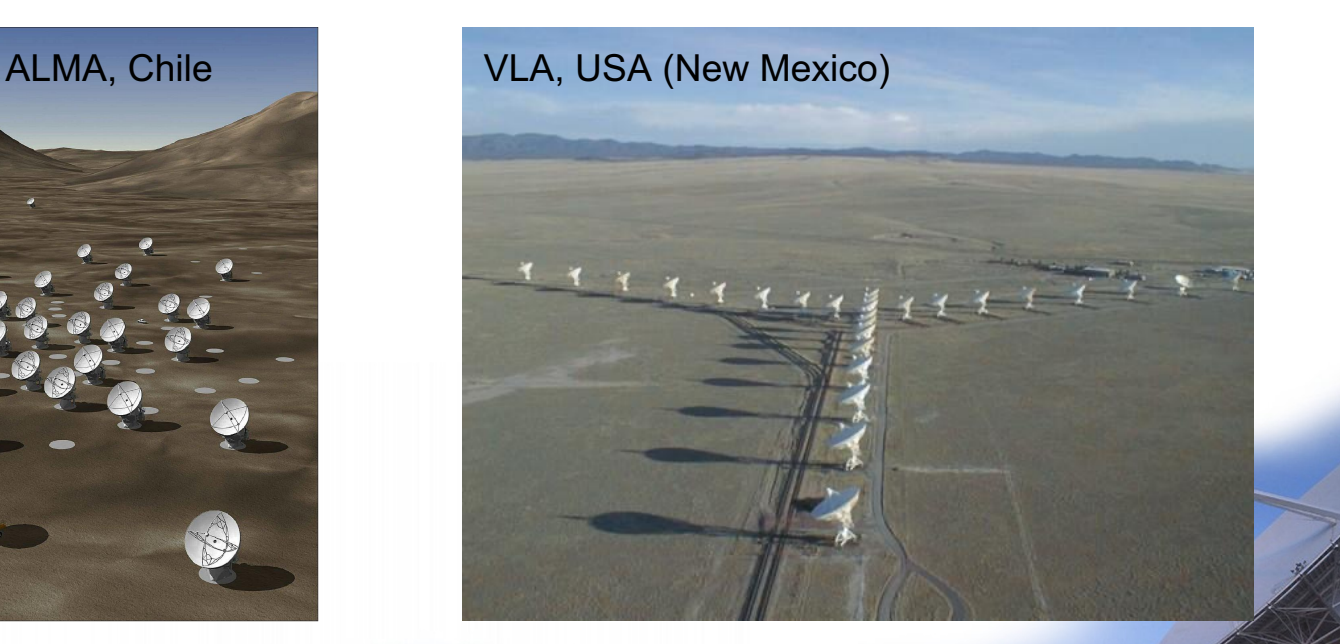

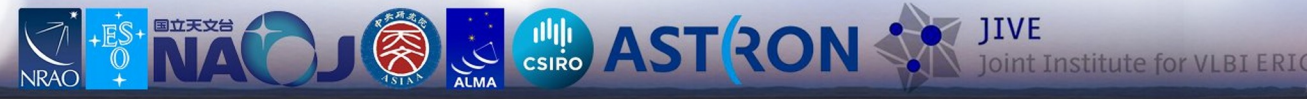

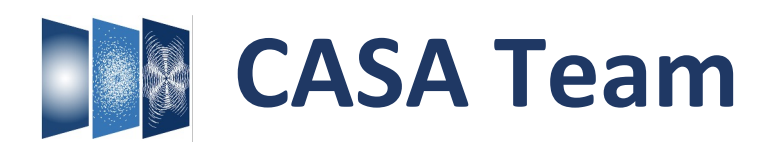

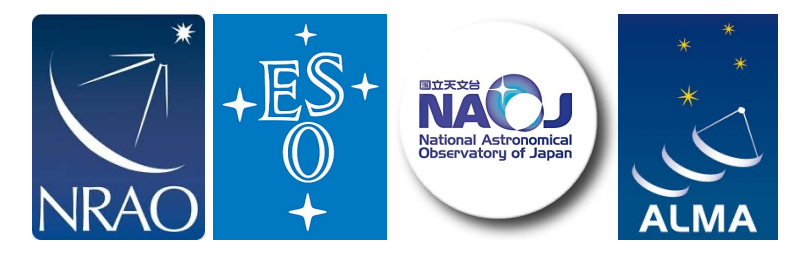

Urvashi Rao Venkata (NRAO-SO) Sandra Castro (ESO) Darrell Schiebel (NRAO-CV) Takeshi Nakazato (NAOJ) Josh Marvil (NRAO-SO)

**Bjorn Emonts (NRAO-CV)** Enrique Garcia (ESO) **Bob Garwood (NRAO-CV)** Kumar Golap (NRAO-SO) **Justo Gonzalez Villalba (ESO)** Pam Harris (NRAO-SO) Yohei Hayashi (NAOJ) **Josh Hoskins (NRAO-CV)** Wataru Kawasaki (NAOJ) Jorge Lopez (NRAO-CV) **Andrew McNichols (NRAO-CV)** Dave Mehringer (NRAO-CV) **Renaud Miel (NAOJ)** George Moellenbrock (NRAO-SO) **Federico Montesino (ESO)** Dirk Petry (ESO) **Neal Schweighart (NRAO-CV)** Kazuhiko Shimada (NAOJ) Jan-Willem Steeb (NRAO-CV) Takeshi Shakunaga (NAOJ) **Ville Suoranta (NRAO-CV)** Tak Tsutsumi (NRAO-SO) Akeem Wells (NRAO-CV) Wei Xiong (NRAO-ALBQ)

CASA Lead, Lead scientific development Lead verification testing Lead visualization, Infrastructure development Lead Single Dish, Scientific development Lead scientific validation

**User Community Liaison** Infrastructure development Infrastructure, Verification testing Scientific development Scientific development Data visualization Scientific development, Single Dish Scientific development, Infrastructure Scientific development, Single Dish Infrastructure, Scientific development Infrastructure, Scientific development Scientific development, Verification testing Scientific development, Single Dish Scientific development Infrastructure, Scientific development Scientific development Scientific development, Verification testing Scientific development, Single Dish Scientific, Infrastructure development Scientific development, Single Dish Infrastructure development Scientific development, Verification testing Verification testing Infrastructure, Scientific development

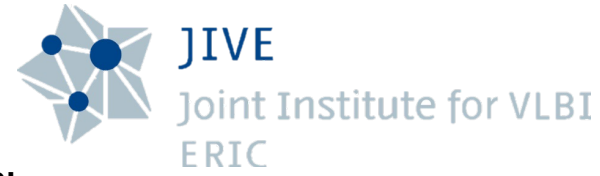

### **CASA-VLBI**

**Ilse van Bemmel** (JIVE) *VLBI, Project Scientist* **Mark Kettenis** (JIVE) *VLBI, development* **Des Small** (JIVE) *VLBI, development* **Arpad Szomoru** (JIVE) *VLBI, management* **Marjolein Verkouter** (JIVE) *VLBI, management* **Aard Keipema** (JIVE)

### **ARDG (Algorithm Research & Development Group)**

**Sanjay Bhatnagar** (NRAO) - ARDG Lead **Mingyu (Genie) Hsieh** (NRAO) **Martin Pokorny** (NRAO) **Preshanth Jagannathan** (NRAO) **Srikrishna Sekhar** (NRAO, IDIA)

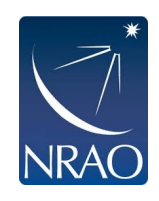

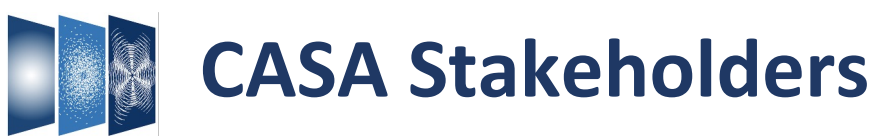

- ALMA Users
- ALMA Pipeline
- VLA Users
- SRDP (Science Ready Data Products, NRAO)
- VLBA/VLBI
- ARDG (Algorithm R&D Group, NRAO
- General Users / CASA Users Committee

# **CASA Development process**

- Prioritization (stakeholders, internal)  $\rightarrow$  ~6 months
- **Development** 
	- Definition requirement / specification *Carrolandon Documentation*
	- **Development**
	- Internal verification: testing  $\rightarrow$  functional, unit, stakeholder
	- External validation (pipeline testing)
	- Documentation (benchmarking)  $\leftarrow$
- Release: **General CASA releases** à **~2 months**

(CASA+pipeline releases  $\rightarrow \sim$ yearly)

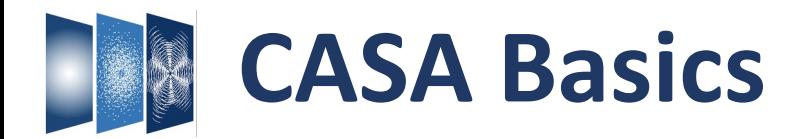

## Single Dish & **Interferometry**

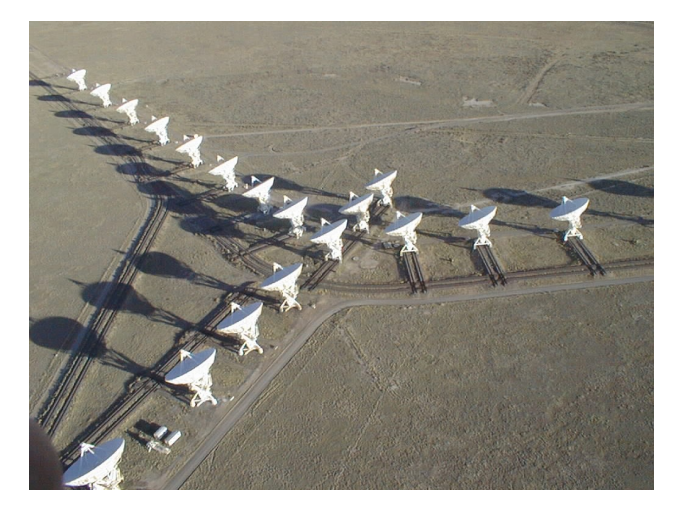

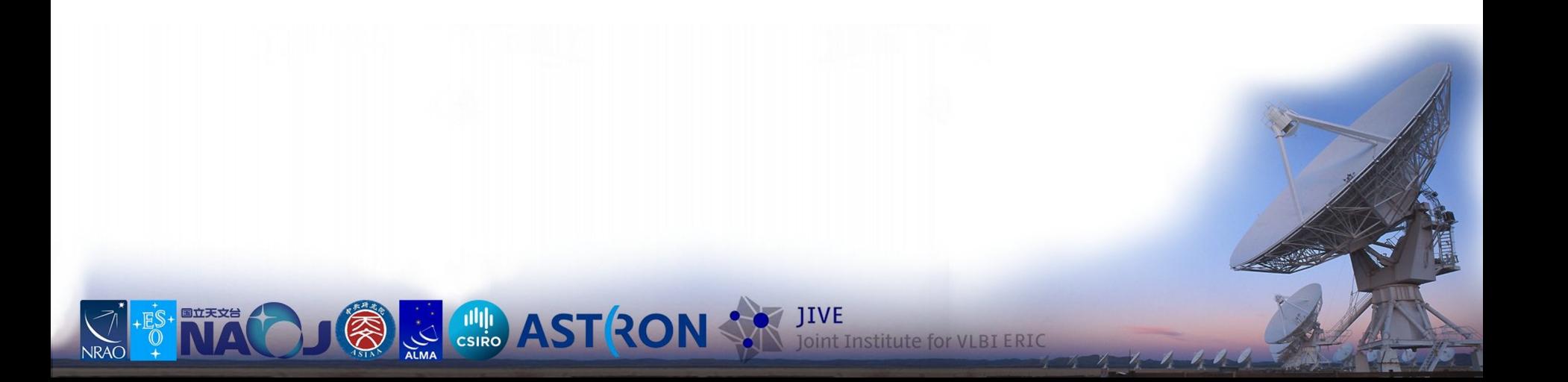

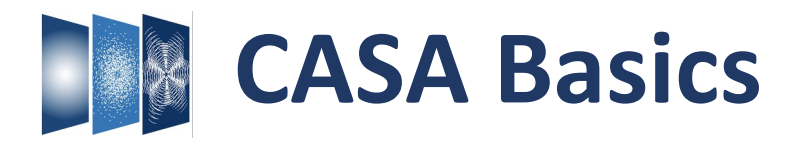

## **Interferometry**

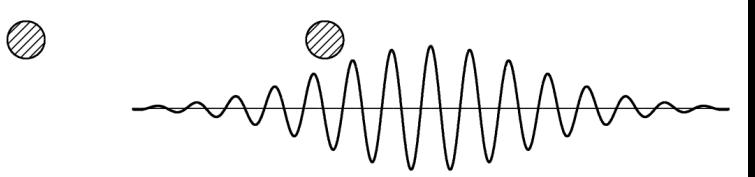

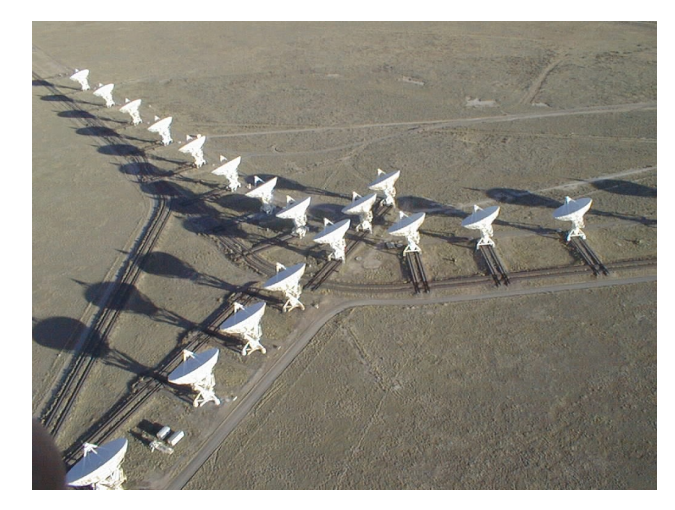

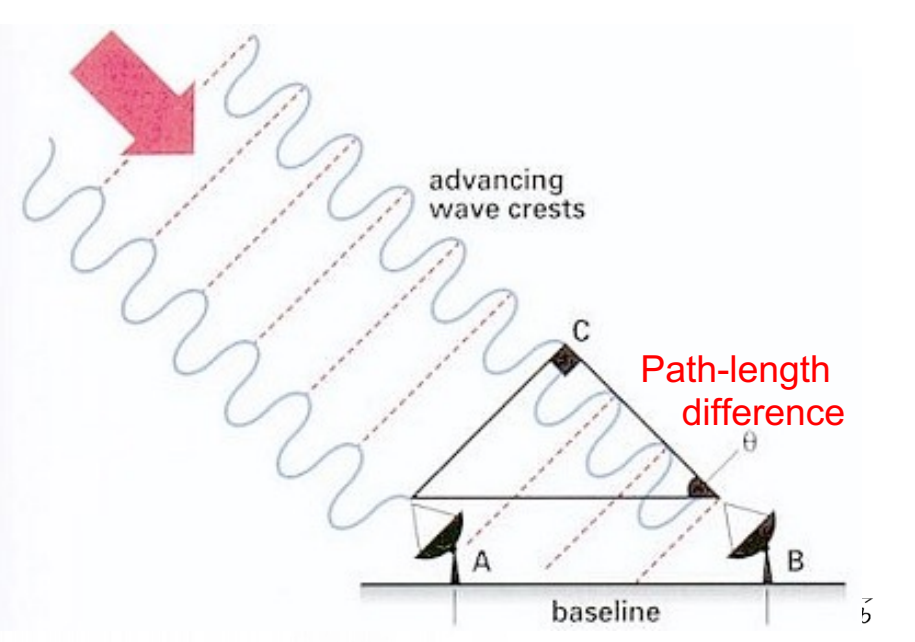

**EST RON ST RON STAND TO BE LERIC CON STAND OF THE ASSESSMENT OF VIBIERIC** 

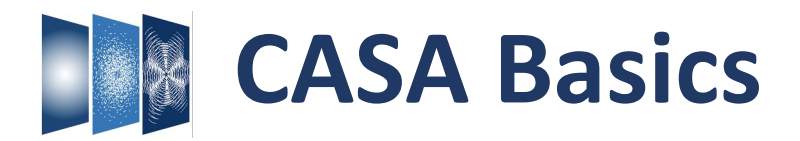

## **Interferometry**

**NRAO** 

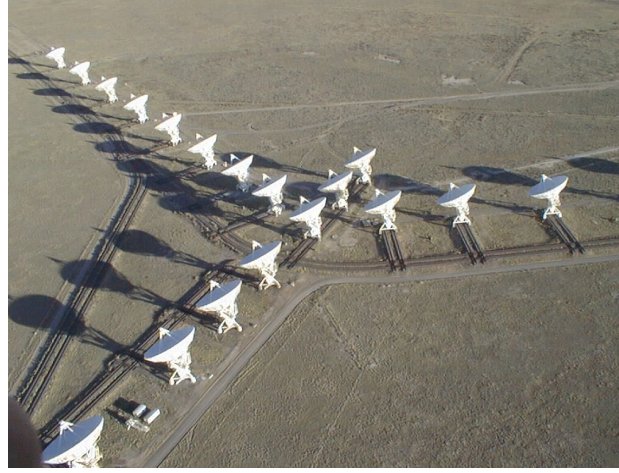

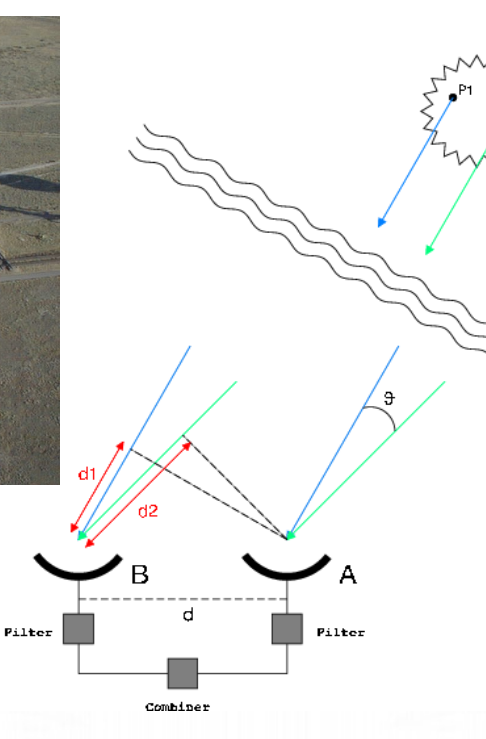

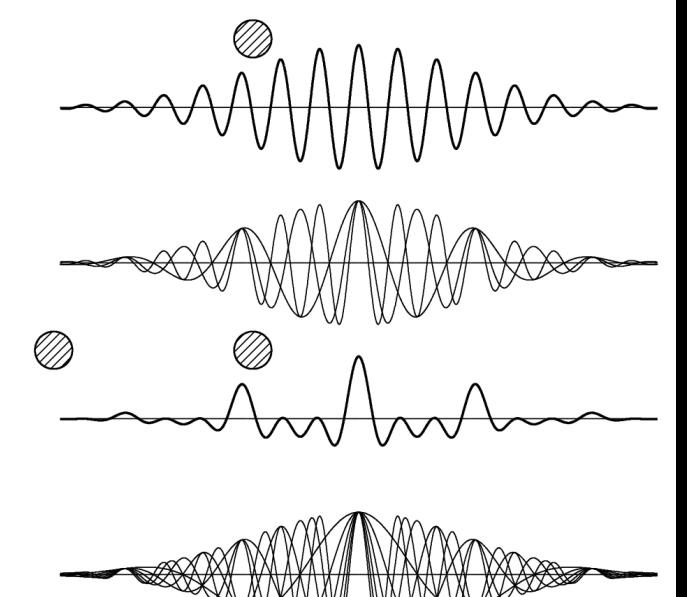

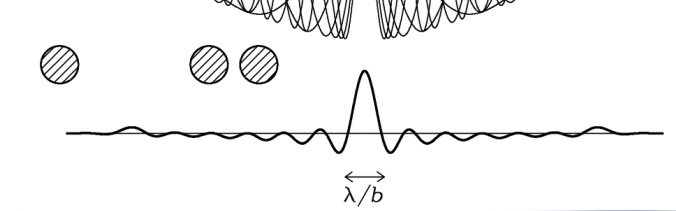

**NAOJ & CSIRO AST RON SOLUTIVE** JOINT INSTITUTE FOR VLBI ERIC

Ø

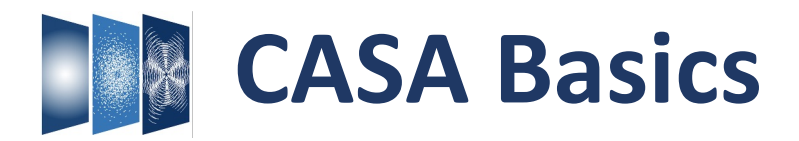

## **Interferometry**

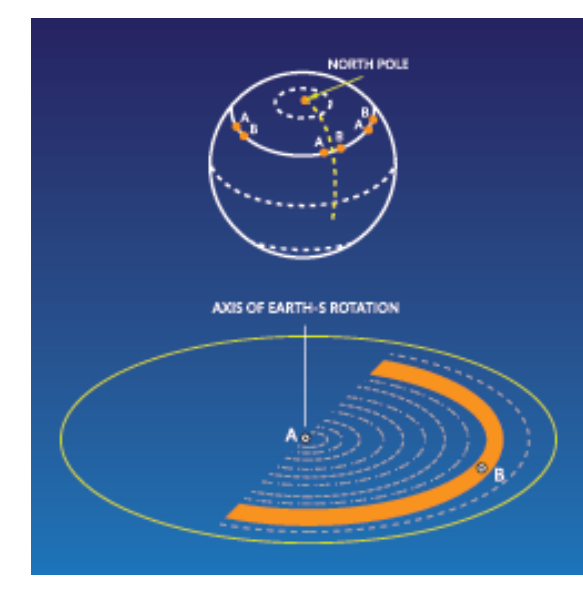

**NACO** 

**NRAO** 

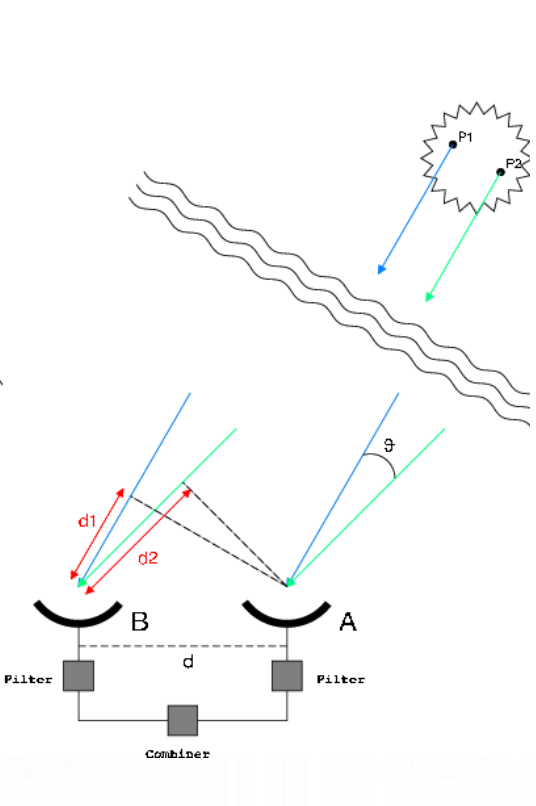

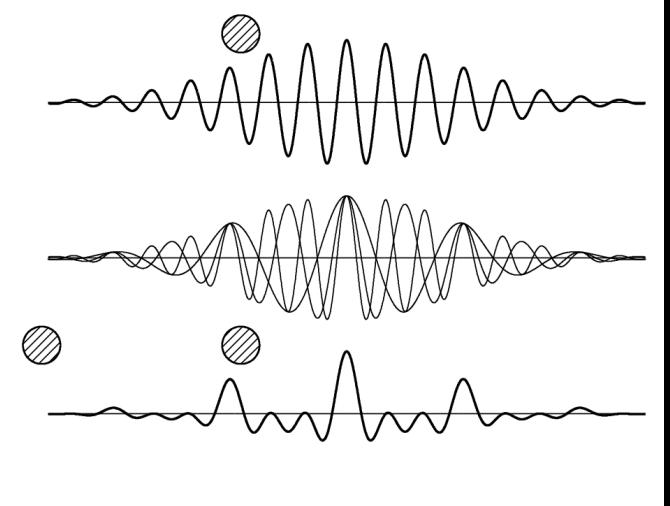

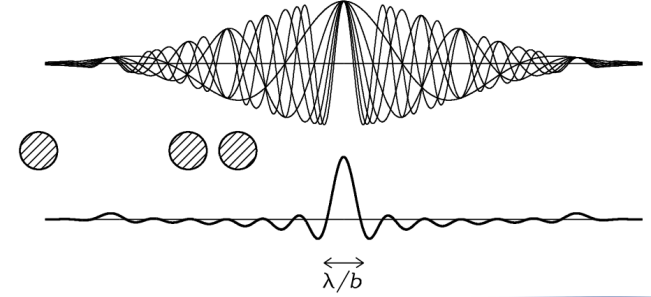

**ON SOLUTION SOLUTION SOLUTION SOLUTION CONTROLLER CONTROLLER ENCORE CONTROLLER ENCORE CONTROLLER ENCORE CONTROLLER ENCORE CONTROLLER ENCORE CONTROLLER ENCORE CONTROLLER ENCORE CONTROLLER ENCORE CONTROLLER ENCORE CONTROLLE** 

Ø

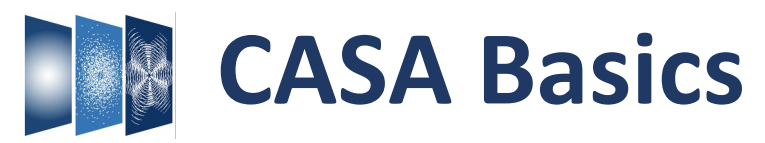

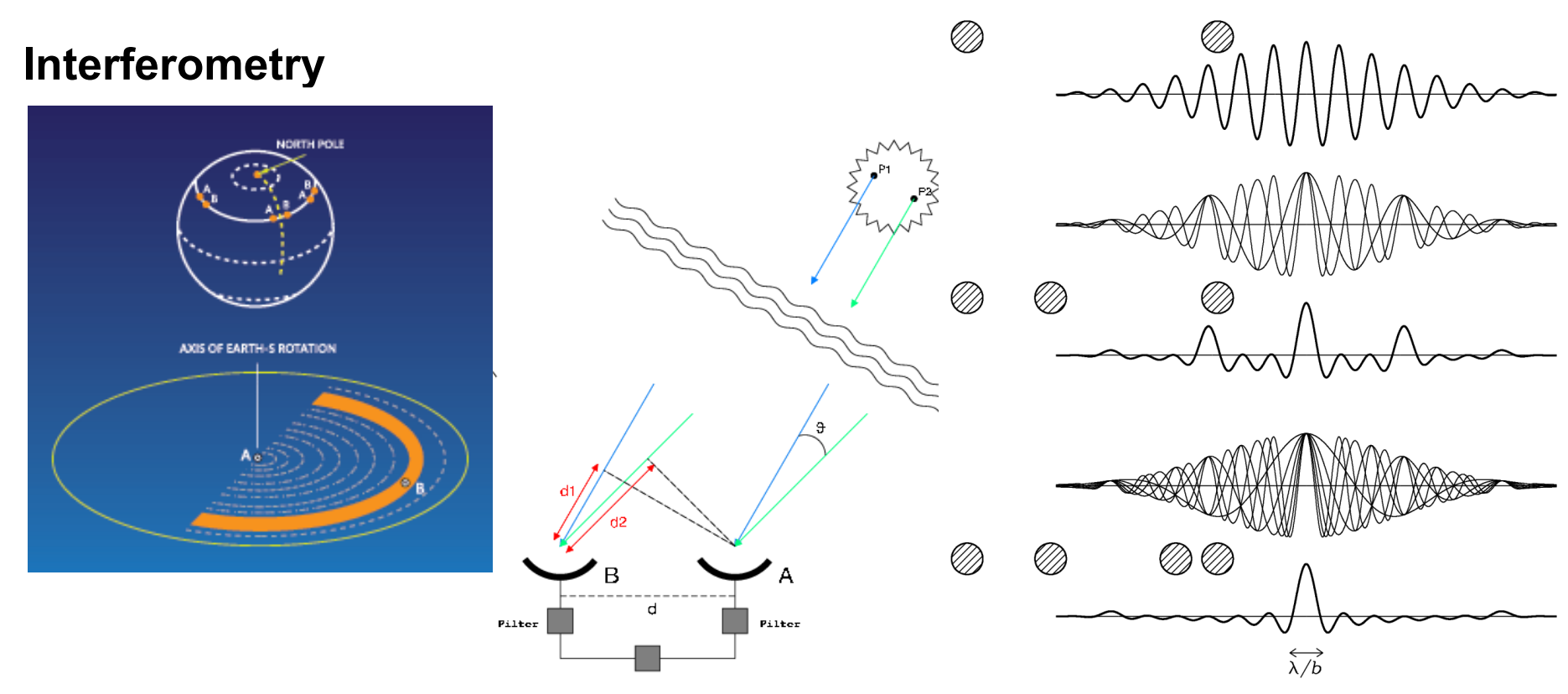

"Visibility": interferometer response per antenna pair (*i, j*), ∆t, ∆f, polarization

 $\rightarrow$  Fourier Transform of the sky brightness distribution.

à "complex", with *amplitude, phase* information: *V*(*u,v*) = *a*r*eiφ*<sup>r</sup>

Source *brightness, structure*≯

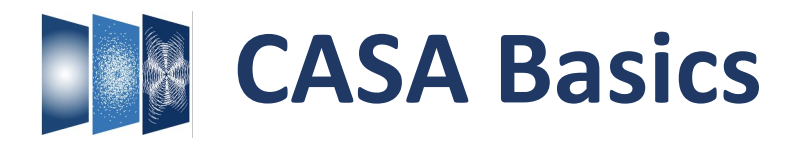

# **I** CASA software: raw "visibility" data → science products

- Large data sets! *Example: N(N-1) baselines, ∆t ~ 3s over 12h, 2000 ∆f channels, 4 polarizations, ….*
- Discrete sampling ('broken mirror')  $\rightarrow$  missing information! *Iteratively reconstruct* model of sky
- à **Computationally expensive**
- à **Complex, advanced algorithms**

"Visibility": interferometer response per antenna pair (*i, j*), ∆t, ∆f, polarization

 $\rightarrow$  Fourier Transform of the sky brightness distribution.

à "complex", with *amplitude, phase* information: *V*(*u,v*) = *a*r*eiφ*<sup>r</sup>

Source *brightness, structure*

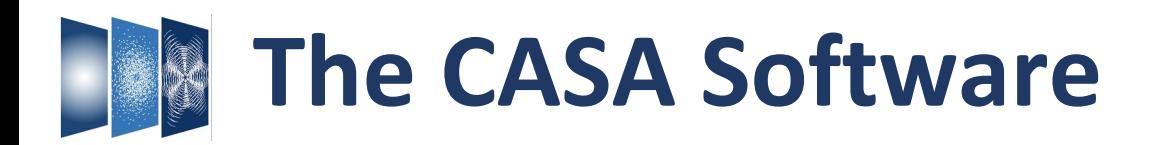

- **Tools**: basic C++ functions linked to Python interface  $\rightarrow$  **basic operations**
- **Tasks**: bundle tools + Python functionality  $\rightarrow$  **specific data reduction step** à *user friendly, parameter input*
- **GUIs**: Graphical User Interfaces to visualize and examine data/images

Manual, scripting & pipelines *(ALMA calibration & imaging, VLA calibration, VLA Sky Survey)*

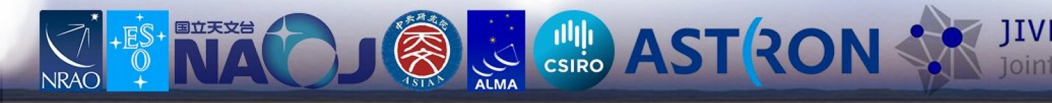

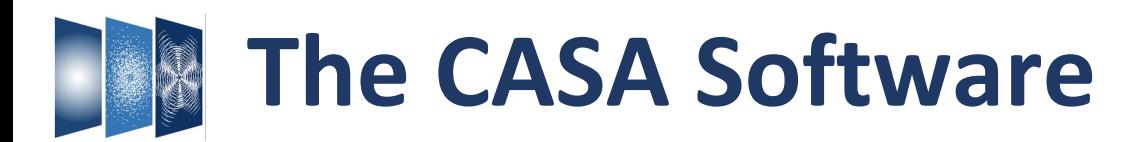

Import/export

Information

Manipulation

**Calibration**

**Imaging**

Analysis (Visualization) **Simulations** 

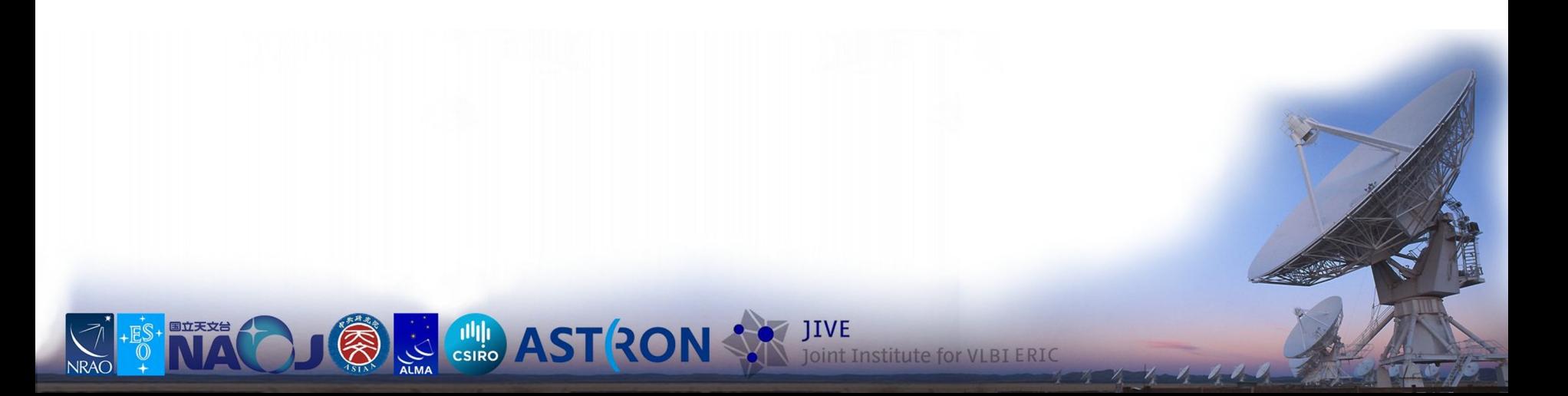

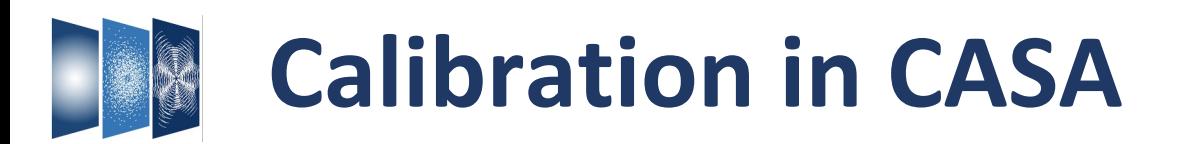

Import/export Information Manipulation **Calibration** Imaging Analysis **Simulations** 

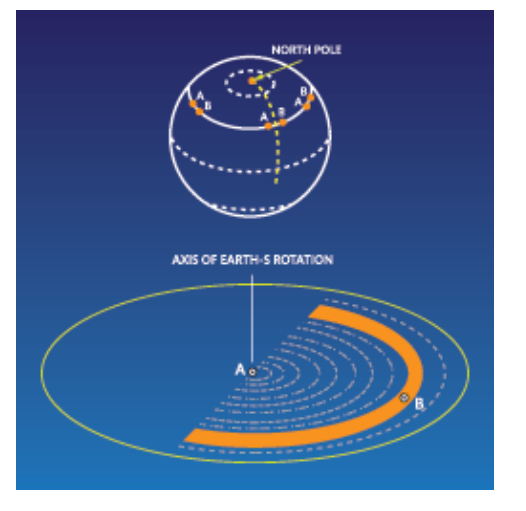

 $\vec{V}_{ij} \,=\, J_{ij} \, \vec{V}_{ij}^{\,IDEAL}$ 

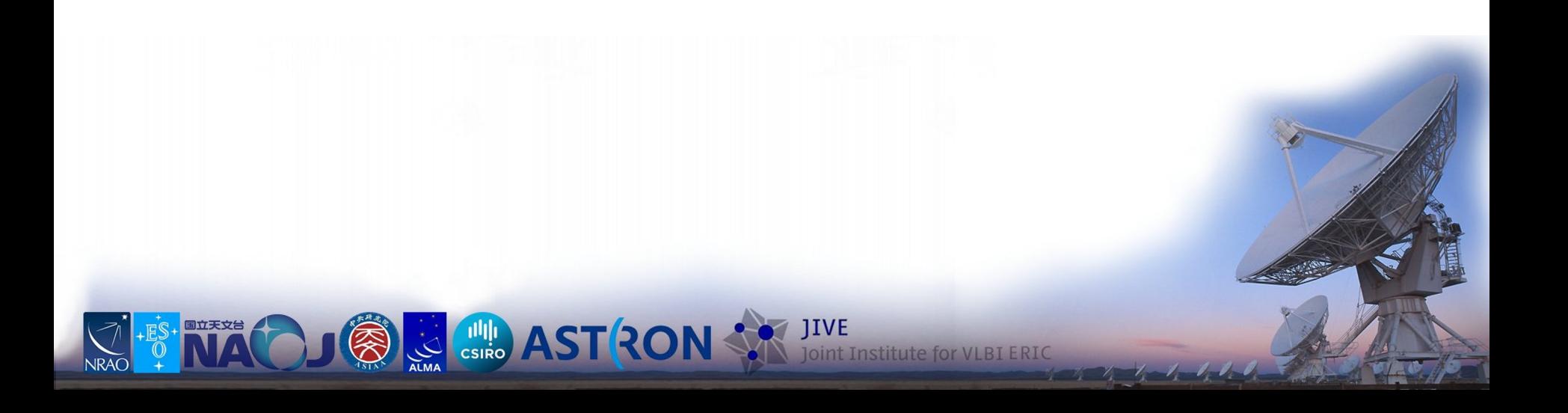

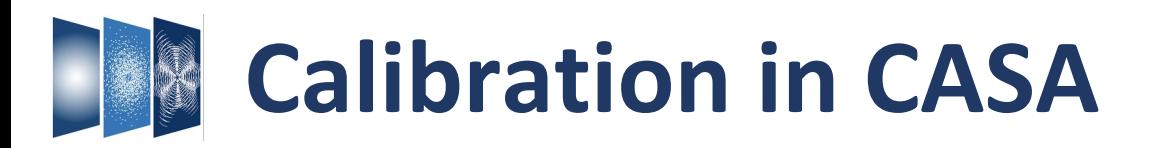

Import/export Information Manipulation **Calibration** Imaging Analysis **Simulations** 

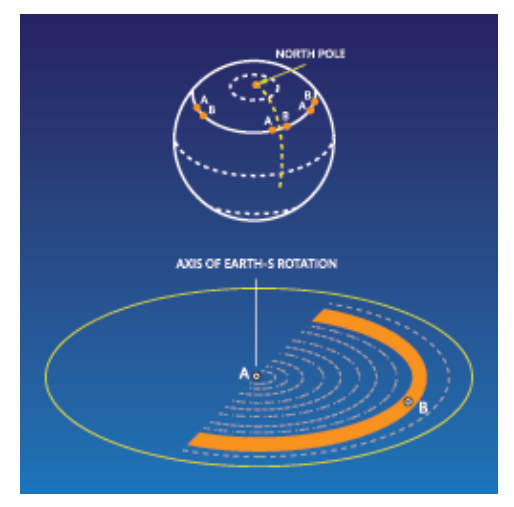

**AST RON** 

 $\vec{V}_{ij} \,=\, J_{ij} \,\vec{V}_{ij}^{\,IDEAL}$  $\vec{V}_{ij} \,=\, M_{ij}\,B_{ij}\,G_{ij}\,D_{ij}\,E_{ij}\,P_{ij}\,\vec{T}_{ij}\,\vec{V}_{ij}^{IDEAL}$ **Troposphere** Parallactic rotation Optical components tel. Leakage Time dependent gains Frequency dep. gains (bandpass) Baseline-based correlator (non-closing) errors

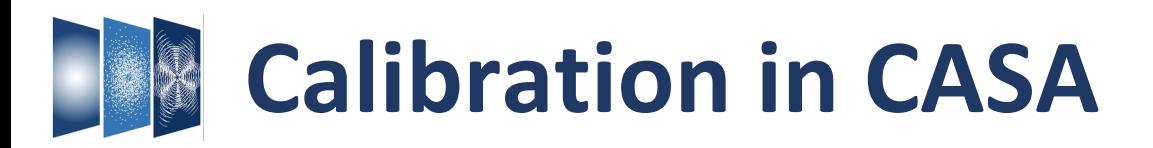

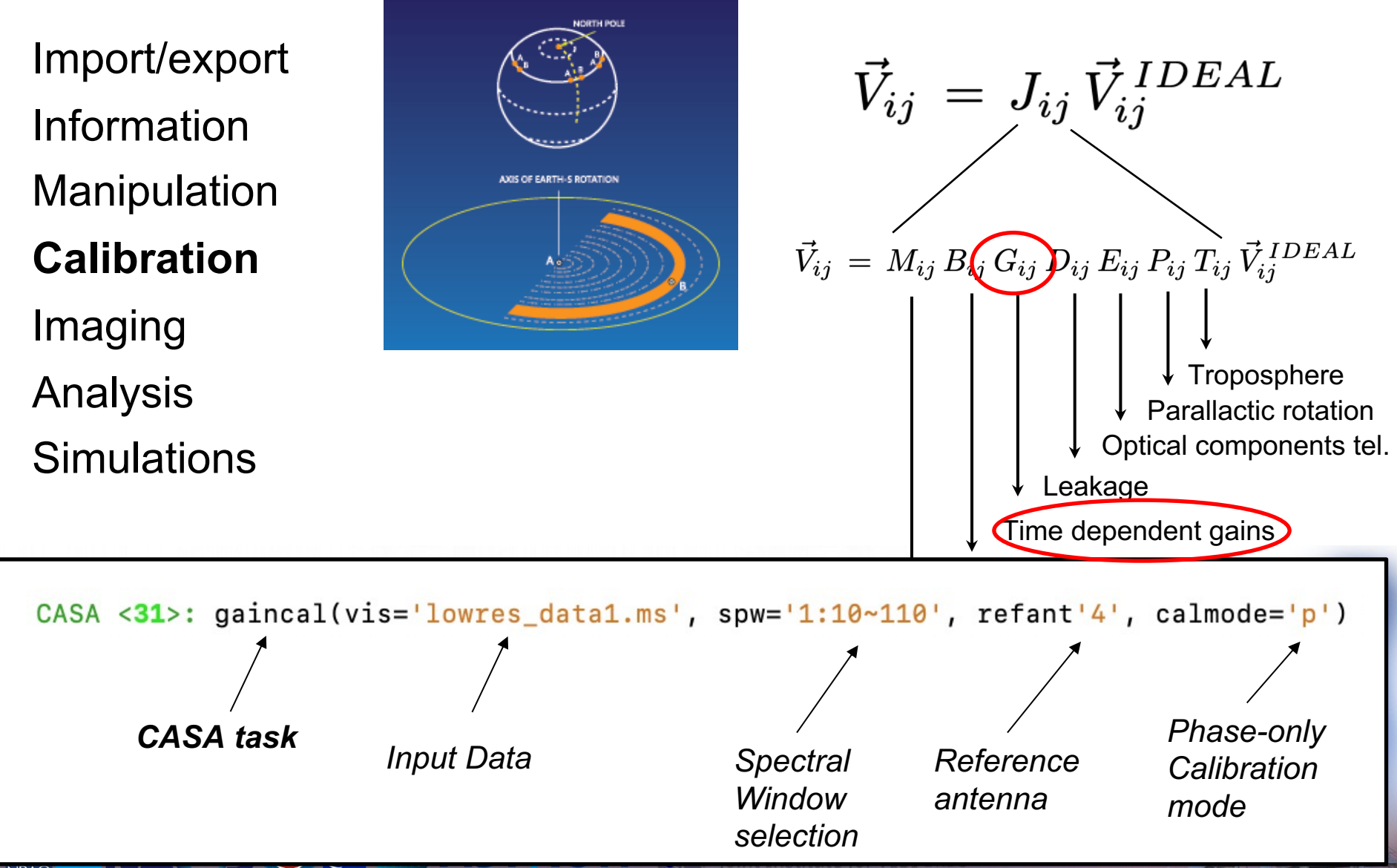

 $\mathcal{I} = \mathcal{I} - \mathcal{I}$ 

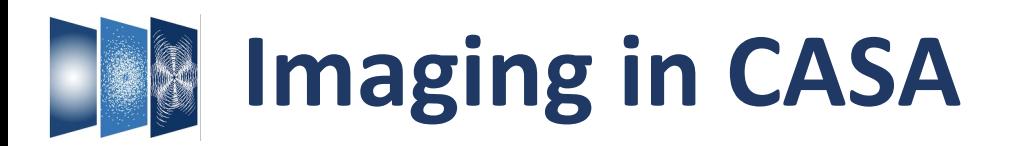

Import/export Information Manipulation **Calibration Imaging** Analysis **Simulations** 

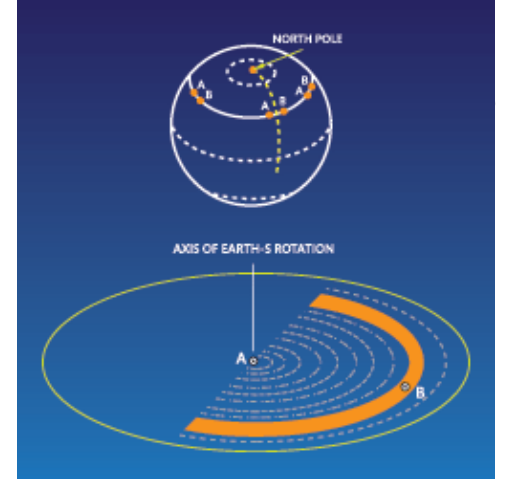

2D continuum images 3D image cubes

 $\vec{V_{ij}}^{IDEAL}$ 

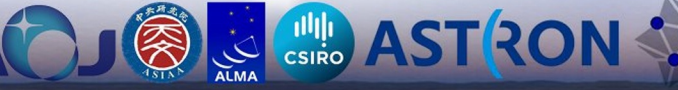

**Joint Institute for VLBI ERIC** 

 $\rightarrow$  Gridding data

 $\rightarrow$  Weighting data

 $\rightarrow$  Fourier transform  $\rightarrow$  Deconvolution  $\rightarrow$  Restoration

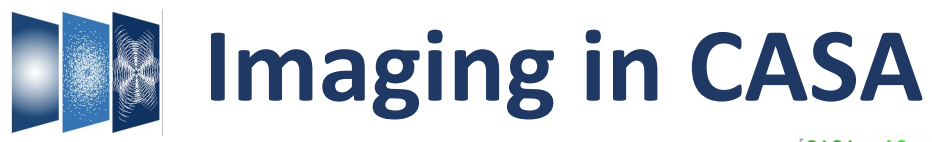

#### [CASA <40>: inp

# tclean -- Radio Interferometric Image Reconstruction

of

or

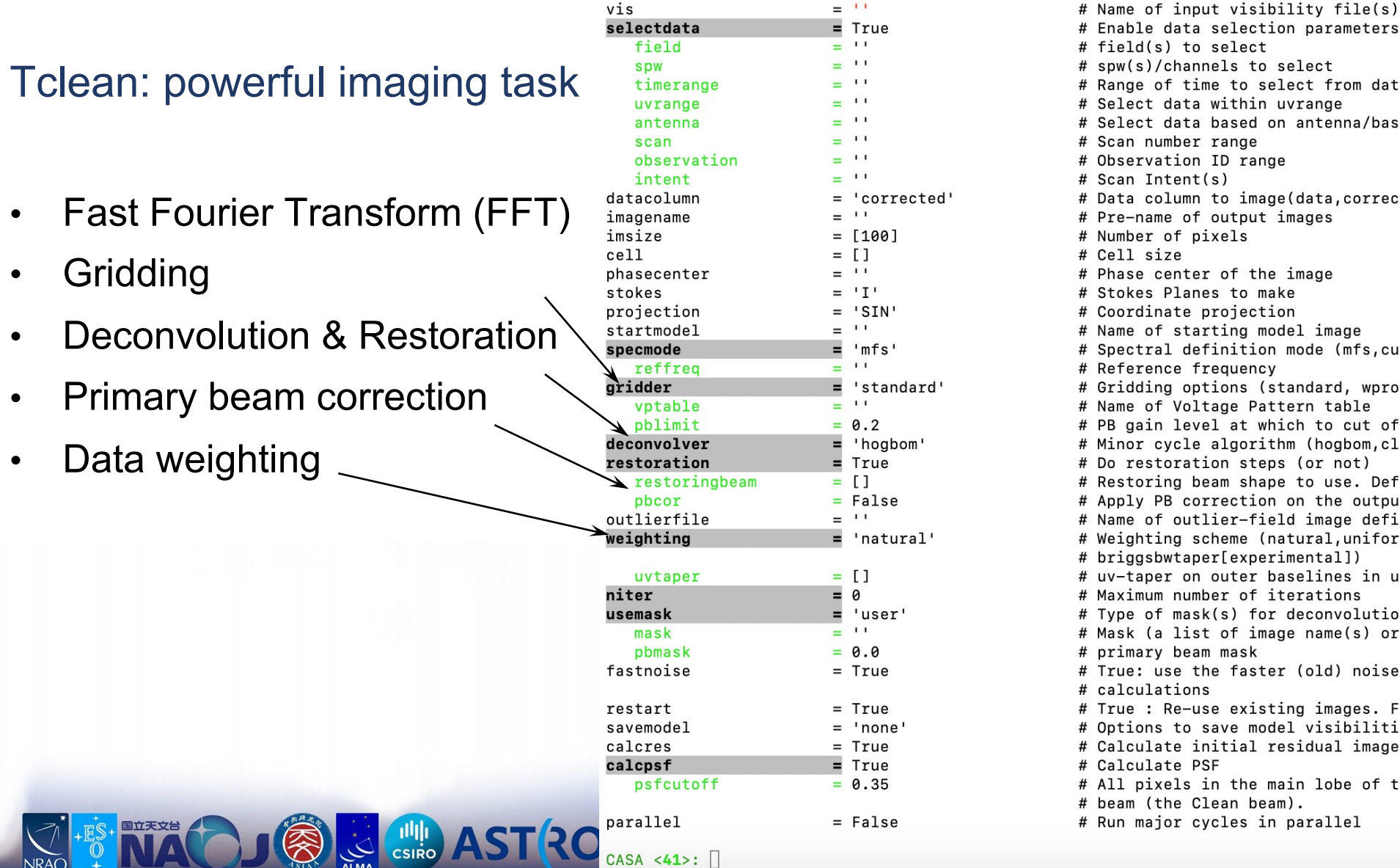

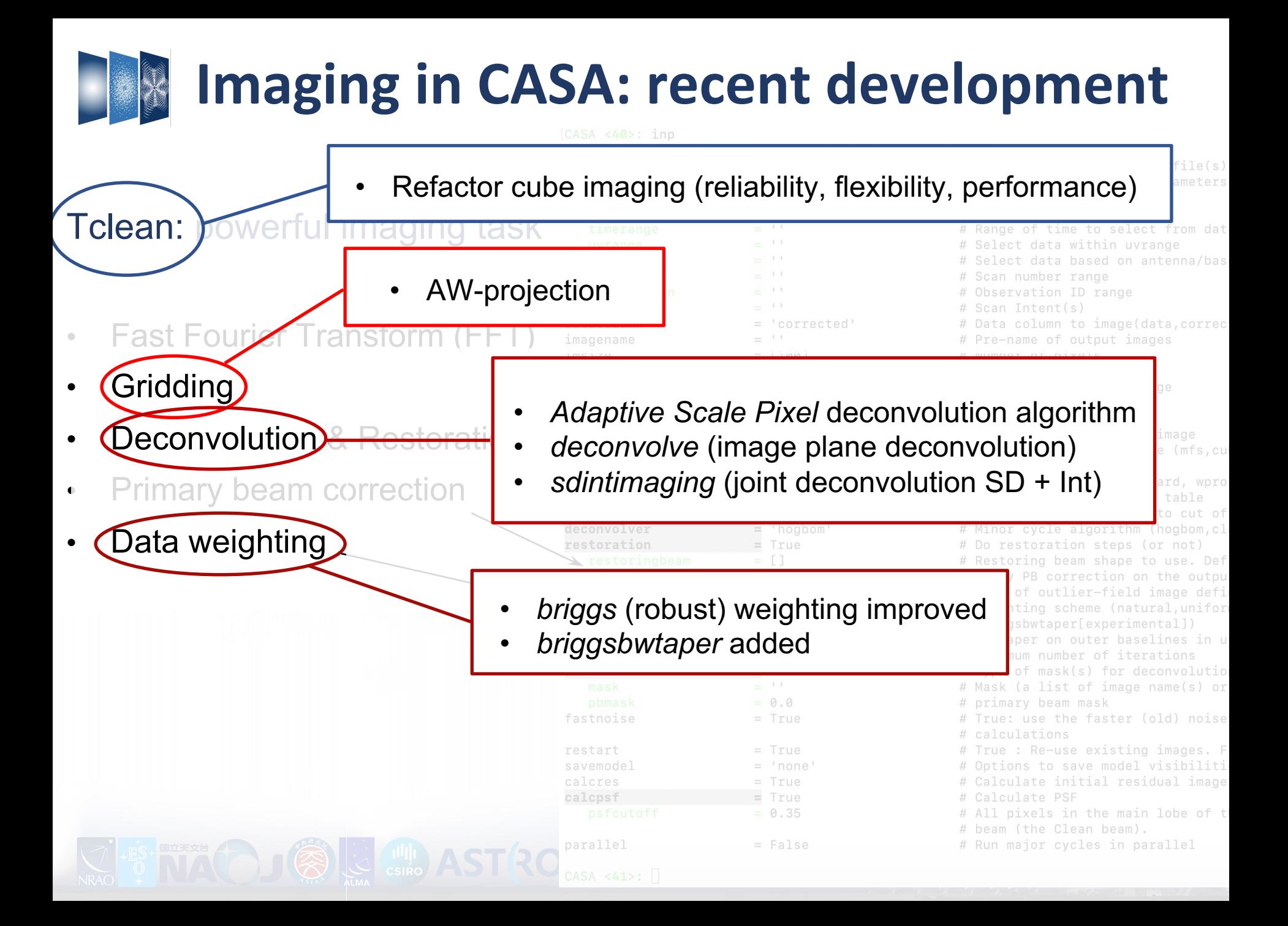

## Website (casa.nrao.edu)

## **Latest version: CASA 6.5**

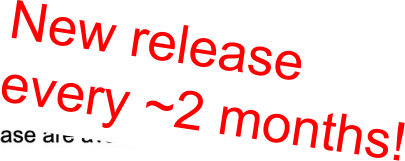

CASA 6.5 is based on Python 3, and available either as a downloadable tar-file distribution wun Python environment included, or as a modular version that can be installed with pip-wheels.

Compatibility Operating Systems Manual processing can be done with any CASA version, but ALMA and VLA pipelines may differ and are not always included, so download the correct CASA version for pipeline use.

Monolithic (all-inclusive 'plug-and-play')

Pip-wheel (Pythonic, Jupyter Notebooks, Google Colab)

**CON CSIRO AST RON** 

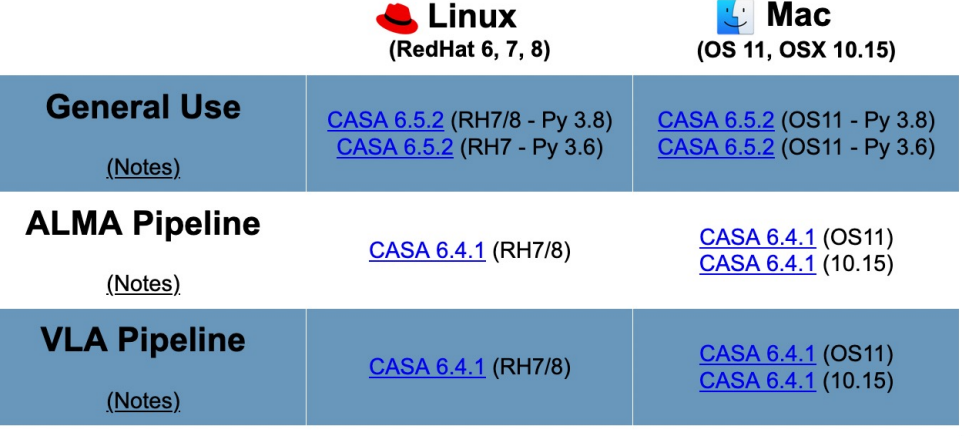

• The above CASA versions can also be downloaded from our NAOJ CASA mirror site and NAOJ CASA-pipeline mirror site, or via Google Drive.

### **CASA 6: pip-wheel installation**

CASA 6 can optionally be installed through modular pip-wheels, with the flexibility to build CASA tools and tasks into a customized Python environment. Instructions on how to install the pip-wheel version of CASA 6 can be found in CASA Docs: CASA 6 Installation and Usage

The modular pip-wheel version is not yet used in production by ALMA and VLA, and does not include any pipelines.

 $\mathcal{A}$  and  $\mathcal{A}$  and  $\mathcal{A}$ 

## Website (casa.nrao.edu)

# Compatibility Operating Systems

Monolithic (all-inclusive 'plug-and-play')

Pip-wheel (Pythonic, Jupyter Notebooks, Google Colab)

**AST RON** 

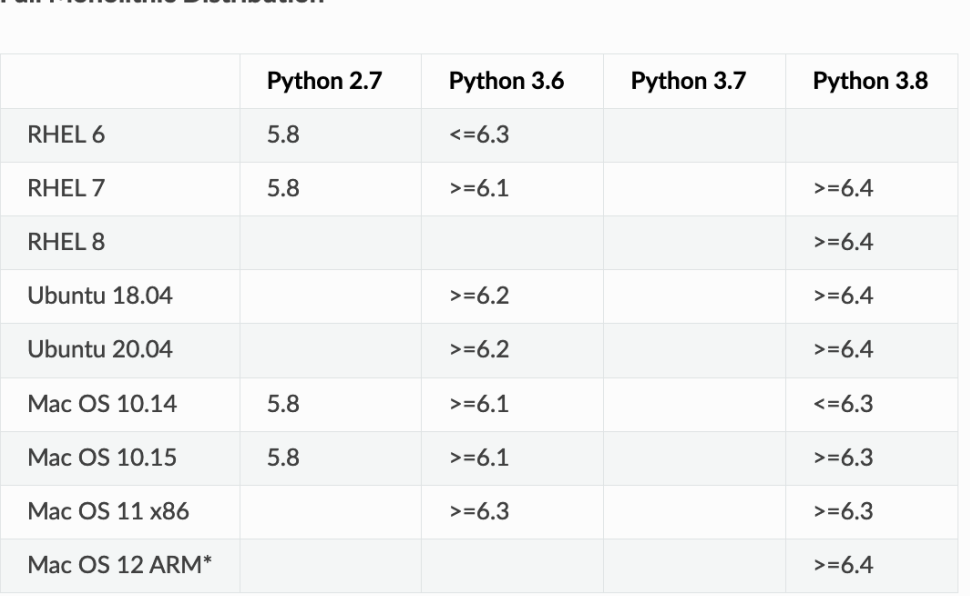

### **Modular CASA**

**Full Monolithic Distribution** 

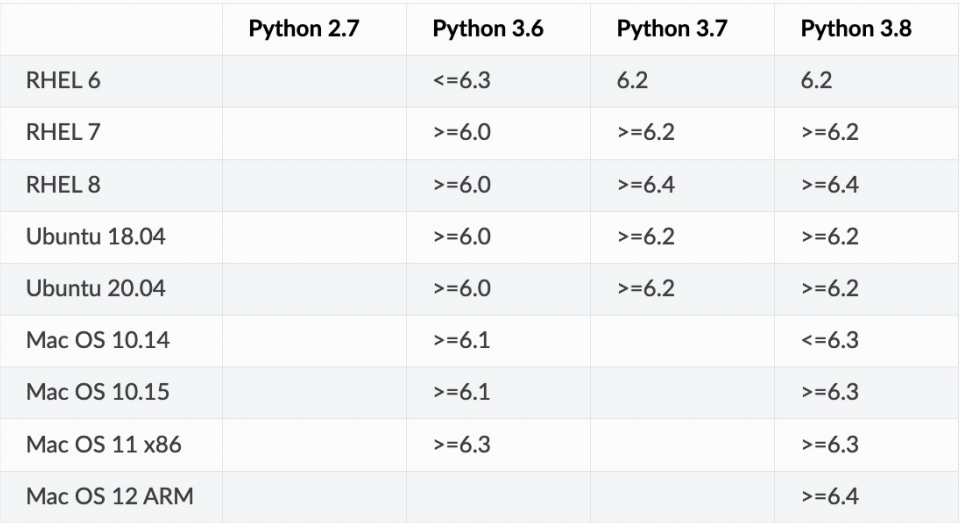

Website (casa.nrao.edu)

**Latest version: CASA 6.5** 

every ~2 months!

CASA 6.5 is based on Python 3, and available either as a downloadable tar-file distribution wun Python environment included, or as a modular version that can be installed with pip-wheels.

New release

Compatibility Operating Systems

Manual processing can be done with any CASA version, but ALMA and VLA pipelines may differ and are not always included, so download the correct CASA version for pipeline use.

Monolithic (all-inclusive 'plug-and-play')

Pip-wheel (Pythonic, Jupyter Notebooks, Google Colab)

**AST RON** 

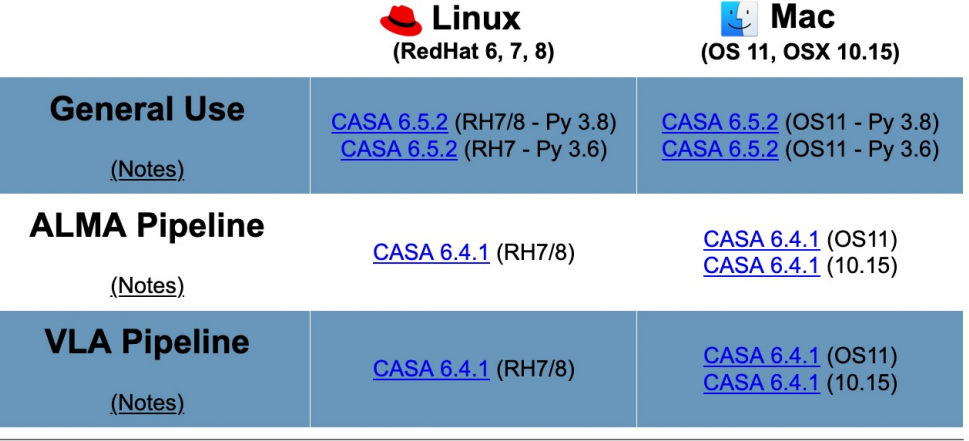

• The above CASA versions can also be downloaded from our NAOJ CASA mirror site and NAOJ CASA-pipeline mirror site, or via Google Drive.

### **CASA 6: pip-wheel installation**

CASA 6 can optionally be installed through modular pip-wheels, with the flexibility to build CASA tools and tasks into a customized Python environment. Instructions on how to install the pip-wheel version of CASA 6 can be found in CASA Docs: CASA 6 Installation and Usage

The modular pip-wheel version is not yet used in production by ALMA and VLA, and does not include any pipelines

 $\mathbb{Z}_2$  ,  $\mathbb{Z}_3$  ,  $\mathbb{Z}_4$  ,  $\mathbb{Z}_2$  ,  $\mathbb{Z}_3$  ,  $\mathbb{Z}_4$  ,  $\mathbb{Z}_2$  ,  $\mathbb{Z}_3$  ,  $\mathbb{Z}_4$  ,  $\mathbb{Z}_2$  ,  $\mathbb{Z}_3$  ,  $\mathbb{Z}_4$  ,  $\mathbb{Z}_4$  ,  $\mathbb{Z}_4$  ,  $\mathbb{Z}_4$  ,  $\mathbb{Z}_4$  ,  $\mathbb{Z}_4$  ,  $\mathbb{Z}_4$  ,  $\mathbb{$ 

```
We execute tasks just like normal Python functions. Many times they will write information to the log or a specified output file, which we then must display.
Website (cd [1]: from casatasks import listobs
                                                   rc = listobs(vis='sis14 twhya calibrated flaqged.ms', listfile='obslist.txt', verbose=False, overwrite=True)
                                                   !cat obslist.txt
                                                                 MeasurementSet Name: /content/sis14_twhya_calibrated_flagged.ms
                                                                                                                                                              MS Version 2
\textbf{Complexity} \leftarrow \textbf{Complexity} \leftarrow \textbf{Complexity} \leftarrowObserved from 19-Nov-2012/07:36:57.0 to 19-Nov-2012/09:11:04.7 (UTC)
                                                   Fields: 5
                                                     ID
                                                          Code Name
                                                                                             RA
                                                                                                                    Decl
                                                                                                                                        Epoch
                                                                                                                                                  SrcId
                                                                                                                                                                 nRows
                                                            none J0522-364
                                                                                             05:22:57.984648 -36.27.30.85128 J2000
                                                                                                                                                  \theta4200
                                                            none Ceres
                                                                                             06:10:15.950590 +23.22.06.90668 J2000
                                                                                                                                                                  3800
\text{Mono}_\text{me} 3 none J1037-295 10:37:16.079736 -29.34.02.81316 J2000 3<br>
6 none TW Hya 11:051.796000 -34.42.17.36600 -34.42.17.36600 5<br>
Spectral Windows: (1 unique spectral windows and 1 unique polarization setups)
                                                                                                                                                                 16000
                                                                                                                                                                 53161
                                                                                                                                                  -5
                                                                                                                                                                  3402
                                                      SpwID
                                                              Name
                                                                                                        #Chans Frame Ch0(MHz) ChanWid(kHz)
                                                                                                                                                              TotBW(kHz) CtrFreq(MHz) BBC Num Corrs
\text{Pip}-\text{wheel} (D-Wheel ^{\frac{\varnothing}{\text{Antemas}: 21 \text{ 'image 27} \pm \text{Station '}}}_{\text{10}} = ^{\frac{\varnothing}{\text{Antemas}: 21 \text{ 'image 27} \pm \text{Station '}}}_{\text{10}} = ^{\frac{\varnothing}{\text{antemas}: 21 \text{ 'image 27} \pm \text{Station '}}}_{\text{10}} = ^{\frac{\varnothing}{\text{antemas}: 21 \text{ 'image 27} \pm \text{ 10012} \pm \text{10013}}}_{\text{104234375.0 372649.9688
                                                                                                                                                                                                      2 XX YY
                                                                                                                                                  610.352
                                                      Google Colab)
                                                       ID= 25-25: 'DV23'='A007'
                                           Another example, lets do channel averaging with MSTransform. Here we need to make sure we've deleted the previous output file if/when running multiple times. Since this
                                           task doesn't return anything, we can look at the end of the log file to see what happened.
                                             [ ]: from casatasks import mstransform
                                                   os.system("rm -fr chanavg.ms")
                                                   mstransform(vis='sis14_twhya_calibrated_flagged.ms', outputvis='chanavg.ms',
                                                                   datacolumn='DATA', chanaverage=True, chanbin=3)
                                                   !tail casa-202*.log
                                                   2021-10-14 17:43:24
                                                                                   INFO
                                                                                             MSTransformManager::parseMsSpecParams Tile shape is [0]
                                                   2021-10-14 17:43:24
                                                                                  INFO
                                                                                             MSTransformManager::parseChanAvgParams Channel average is activated
                                                                                             MSTransformManager::parseChanAvgParams Channel bin is [3]
                                                   2021-10-14 17:43:24
                                                                                  INFO
                                                   2021-10-14 17:43:24
                                                                                   INFO
                                                                                             MSTransformManager::colCheckInfo
                                                                                                                                                  Adding DATA column to output MS from input DATA column
                                                   2021-10-14 17:43:24
                                                                                  INFO
                                                                                             MSTransformManager::open
                                                                                                                                        Select data
                                                   2021-10-14 17:43:24
                                                                                   INFO
                                                                                             MSTransformManager::createOutputMSStructure
                                                                                                                                                             Create output MS structure
                                                   2021-10-14 17:43:24
                                                                                   INFO
                                                                                                                                       Apply the transformations
                                                                                             ParallelDataHelper::::casa
                                                   2021-10-14 17:43:29
                                                                                   INF<sub>0</sub>
                                                                                             mstransform::::casa
                                                                                                                             Task mstransform complete. Start time: 2021-10-14 17:43:23.610120 End time: 2021-10-14 17:43:29.323998
                                                   2021-10-14 17:43:29
                                                                                   INFO
                                                                                             mstransform::::casa
                                                                                                                             ##### End Task: mstransform
                                                                                                                                                                              #####
                                                                                   INFO
                                                   2021-10-14 17:43:29
                                                                                             mstransform::::casa
                                                                                                                             <u>me modular pip-wheer version is not yet used in production by ALMA and VLA, and does not</u>
                                                                                                                                include any pipelines
```
 $\frac{1}{2}$   $\frac{1}{2}$   $\frac{1}{2}$   $\frac{1}{2}$   $\frac{1}{2}$   $\frac{1}{2}$ 

# **CASA Docs (casadocs.readthedocs.io)**

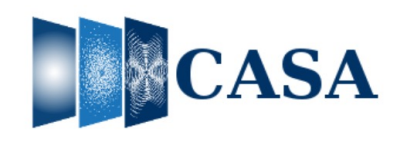

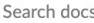

```
Release Information
```
Index

- **API**
- **Task List**
- **Using CASA**
- **CASA Fundamentals**
- 
- **External Data**
- **Calibration & Visibilities**
- Imaging & Analysis
- **CARTA**
- Pipeline
- Simulations
- **Parallel Processing**
- Memo Series & Knowledgebase
- **Community Examples**
- Change Log
- **Citing CASA**

## ↑ » Common Astronomy Software Applications

### **O** Edit on GitHub

## **Common Astronomy Software Applications**

CASA, the Common Astronomy Software Applications, is the primary data processing software for the Atacama Large Millimeter/submillimeter Array (ALMA) and Karl G. Jansky Very Large Array (VLA), and is often used also for other radio telescopes.

### 6.5.2 Release

CASA 6.5.2 can now be downloaded for general use. CASA 6.5.2 is available either as a downloadable tar-file, or through pip-wheel installation, which gives flexibility to integrate CASA into a customized Python environment.

### **Highlights:**

- · deconvolve: new task for image-domain deconvolution.
- · uvcontsub: new implementation, old uvcontsub task deprecated.
- fringefit: support added for 'uvrange' parameter.
- tclean: new iteration control parameter 'nmajor'.
- sdimaging: new parameter 'enablecache' for improved performance.
- · mstransform: parameter 'douvcontsub' deprecated.
- flagdata: mode='shadow' now uses the uvw values from the UVW column.
- tclean/tsdimaging: improved runtime performance of ephemeris imaging.
- simulator tool: new parameter 'simint' in sm.settrop() to control time granularity, down to 0.1s.
- ImageAnalysis tool: new string 'mbret' parameter added to 'image.restoringbeam()'.
- casalog tool: new method 'getOrigin()' implemented to retrieve origin of messages.

For more details on these and other new features, see the CASA 6.5.2 Release Notes.

CASA is developed by an international consortium of scientists based at the National Radio Astronomical Observatory (NRAO), the European Southern Observatory (ESO), the National Astronomical Observatory of Japan (NAOJ), the Academia Sinica Institute of Astronomy and

Read the Docs

v: stable  $\blacktriangleright$ 

# **THE CASA Docs (casadocs.readthedocs.io)**

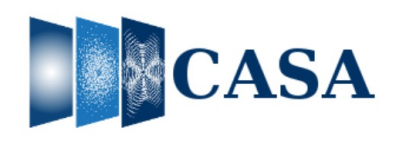

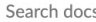

```
Release Information
```
Index

**API** 

**Task List** 

#### **Using CASA**

Read the Docs

#### Versions

v6.5.2 v6.5.1 v6.5.0 latest stable v6.4.4 v6.4.3 v6.4.1 v6.4.0 v6.3.0

v: stable  $\blacktriangleright$ 

 $v6.2.1 v6.2.0$ 

Downloads

**HTML** 

On Read the Docs

Project Home Builds Downloads

On GitHub

View Edit

Search

Search docs

Hosted by Read the Docs Privacy Policy

↑ » Common Astronomy Software Applications

**O** Edit on GitHub

## **Common Astronomy Software Applications**

CASA, the Common Astronomy Software Applications, is the primary data processing software for the Atacama Large Millimeter/submillimeter Array (ALMA) and Karl G. Jansky Very Large Array (VLA), and is often used also for other radio telescopes.

#### 6.5.2 Release

CASA 6.5.2 can now be downloaded for general use. CASA 6.5.2 is available either as a downloadable tar-file, or through pip-wheel installation, which gives flexibility to integrate CASA into a customized Python environment.

#### Highlights:

- · deconvolve: new task for image-domain deconvolution.
- · uvcontsub: new implementation, old uvcontsub task deprecated.
- fringefit: support added for 'uvrange' parameter.
- tclean: new iteration control parameter 'nmajor'.
- · sdimaging: new parameter 'enablecache' for improved performance.
- mstransform: parameter 'douvcontsub' deprecated.
- flagdata: mode='shadow' now uses the uvw values from the UVW column.
- tclean/tsdimaging: improved runtime performance of ephemeris imaging.
- simulator tool: new parameter 'simint' in sm.settrop() to control time granularity, down to 0.1s.
- ImageAnalysis tool: new string 'mbret' parameter added to 'image.restoringbeam()'.
- casalog tool: new method 'getOrigin()' implemented to retrieve origin of messages.

For more details on these and other new features, see the CASA 6.5.2 Release Notes.

CASA is developed by an international consortium of scientists based at the National Radio Astronomical Observatory (NRAO), the European Southern Observatory (ESO), the National Astronomical Observatory of Japan (NAOJ), the Academia Sinica Institute of Astronomy and

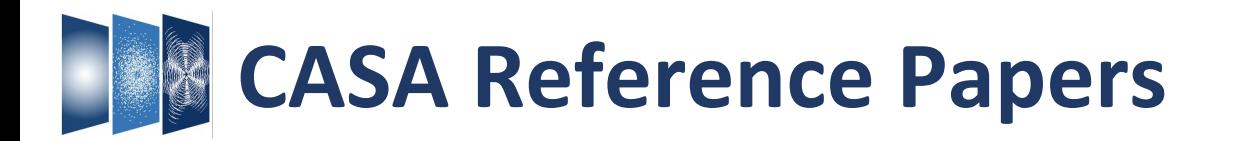

CASA, the Common Astronomy Software Applications for Radio Astronomy THE CASA TEAM BEN BEAN,<sup>1</sup> SANJAY BHATNAGAR,<sup>2</sup> SANDRA CASTRO,<sup>3</sup> JENNIFER DONOVAN MEYER,<sup>4</sup> BJORN EMONTS,<sup>4</sup> ENRIQUE GARCIA,<sup>3</sup> ROBERT GARWOOD,<sup>4</sup> KUMAR GOLAP,<sup>2</sup> JUSTO GONZALEZ VILLALBA,<sup>3</sup> PAMELA HARRIS,<sup>2</sup> YOHEI HAYASHI,<sup>5</sup> JOSH HOSKINS,<sup>4</sup> MINGYU HSIEH,<sup>2</sup> PRESHANTH JAGANNATHAN,<sup>2</sup> WATARU KAWASAKI,<sup>5</sup> AARD KEIMPEMA,<sup>6</sup> MARK KETTENIS,<sup>6</sup> JORGE LOPEZ,<sup>4</sup> JOSHUA MARVIL,<sup>2</sup> JOSEPH MASTERS,<sup>4</sup> ANDREW MCNICHOLS,<sup>4</sup> DAVID MEHRINGER,<sup>4</sup> RENAUD MIEL,<sup>5</sup> GEORGE MOELLENBROCK,<sup>2</sup> FEDERICO MONTESINO,<sup>3</sup> TAKESHI NAKAZATO,<sup>5</sup> JUERGEN OTT,<sup>2</sup> DIRK PETRY,<sup>3</sup> MARTIN POKORNY,<sup>2</sup> RYAN RABA,<sup>4</sup> URVASHI RAU,<sup>2</sup> DARRELL SCHIEBEL,<sup>4</sup> NEAL SCHWEIGHART,<sup>4</sup> SRIKRISHNA SEKHAR,<sup>7,2</sup> KAZUHIKO SHIMADA,<sup>5</sup> DES SMALL,<sup>6</sup> JAN-WILLEM STEEB,<sup>4</sup> KANAKO SUGIMOTO,<sup>5</sup> VILLE SUORANTA,<sup>4</sup> TAKAHIRO TSUTSUMI,<sup>2</sup><br>ILSE M. VAN BEMMEL,<sup>6</sup> MARJOLEIN VERKOUTER,<sup>6</sup> AKEEM WELLS,<sup>4</sup> WEI XIONG,<sup>1</sup> ARPAD SZOMORU,<sup>6</sup> MORGAN GRI BRIAN GLENDENNING<sup>2</sup> AND JEFF KERN<sup>4</sup> <sup>1</sup> National Radio Astronomy Observatory 800 Bradhyry Dr. SE Ste 235, Albyaueraue, NM 87106  $^{2} National$ CASA on the fringe – Development of VLBI processing capabilities for CASA  $3$  European South LLSE M. VAN BEMMEL,<sup>1</sup> MARK KETTENIS,<sup>1</sup> DES SMALL,<sup>1</sup> MICHAEL JANSSEN,<sup>2</sup> GEORGE A. MOELLENBROCK,<sup>3</sup> DIRK PETRY,<sup>4</sup> CIRIACO GODDI,<sup>5,6</sup>  $4$ National Rad JUSTIN D. LINFORD,<sup>3</sup> KAZI L. J. RYGL,<sup>7</sup> ELISABETTA LIUZZO,<sup>7</sup> BENITO MARCOTE,<sup>1</sup> OLGA S. BAYANDINA,<sup>1,8</sup> NEAL SCHWEIGHART,<sup>3</sup><br>MARJOLEIN VERKOUTER,<sup>1</sup> AARD KEIMPEMA,<sup>1</sup> ARPAD SZOMORU,<sup>1</sup> AND HUIB JAN VAN LANGEVELDE<sup>1,9,10</sup>  $5$ National Astro  $6$  Joint Institute for  $7$ *Inter-University Institute for Da*  $1$ Joint Institute for VLBI ERIC (JIVE), Oude Hoogeveensedijk 4, 7991 PD Dwingeloo, The Netherlands  $2$ Max-Planck-Institut für Radioastronomie, Auf dem Hügel 69, D-53121 Bonn, Germany <sup>3</sup>National Radio Astronomy Observatory, P.O. Box O, Socorro, NM 87801, USA <sup>4</sup>European Southern Observatory, Karl-Schwarzschild-Strasse 2, 85748 Garching, Germany <sup>5</sup>Dipartimento di Fisica, Universitá degli Studi di Cagliari, SP Monserrato-Sestu km 0.7, I-09042 Monserrato, Italy  $6$ INAF - Osservatorio Astronomico di Cagliari, via della Scienza 5, I-09047 Selargius (CA), Italy CASA, the Common <sup>7</sup> INAF-Istituto di Radioastronomia & Italian ALMA Regional Centre, Via P. Gobetti 101, I-40129 Bologna, Italy

the Atacama Large Milli (VLA), and is frequentl from single-dish, aperture of its core functionalities Survey (VLASS), and tl basic structure of the C. radio data in CASA. CA engineers based at the

**ABSTRACT** 

<sup>8</sup>INAF – Osservatorio Astrofisico di Arcetri, Largo E. Fermi 5, 50125 Firenze, Italy

 $9$ Leiden Observatory, Leiden University, Postbus 2300, 9513 RA Leiden, The Netherlands

 $10$ University of New Mexico, Department of Physics and Astronomy, Albuquerque, NM 87131, USA

New functionality to process Very Long Baseline Interferometry (VLBI) data has been implemented in the CASA package. This includes two new tasks to handle fringe fitting and VLBI-specific amplitude calibration

Observatory (ESO), the National Astronomical Observatory of Japan (NAOJ), and the Joint Institute for VLBI European Research Infrastructure Consortium (JIV-ERIC), under the guidance of NRAO.

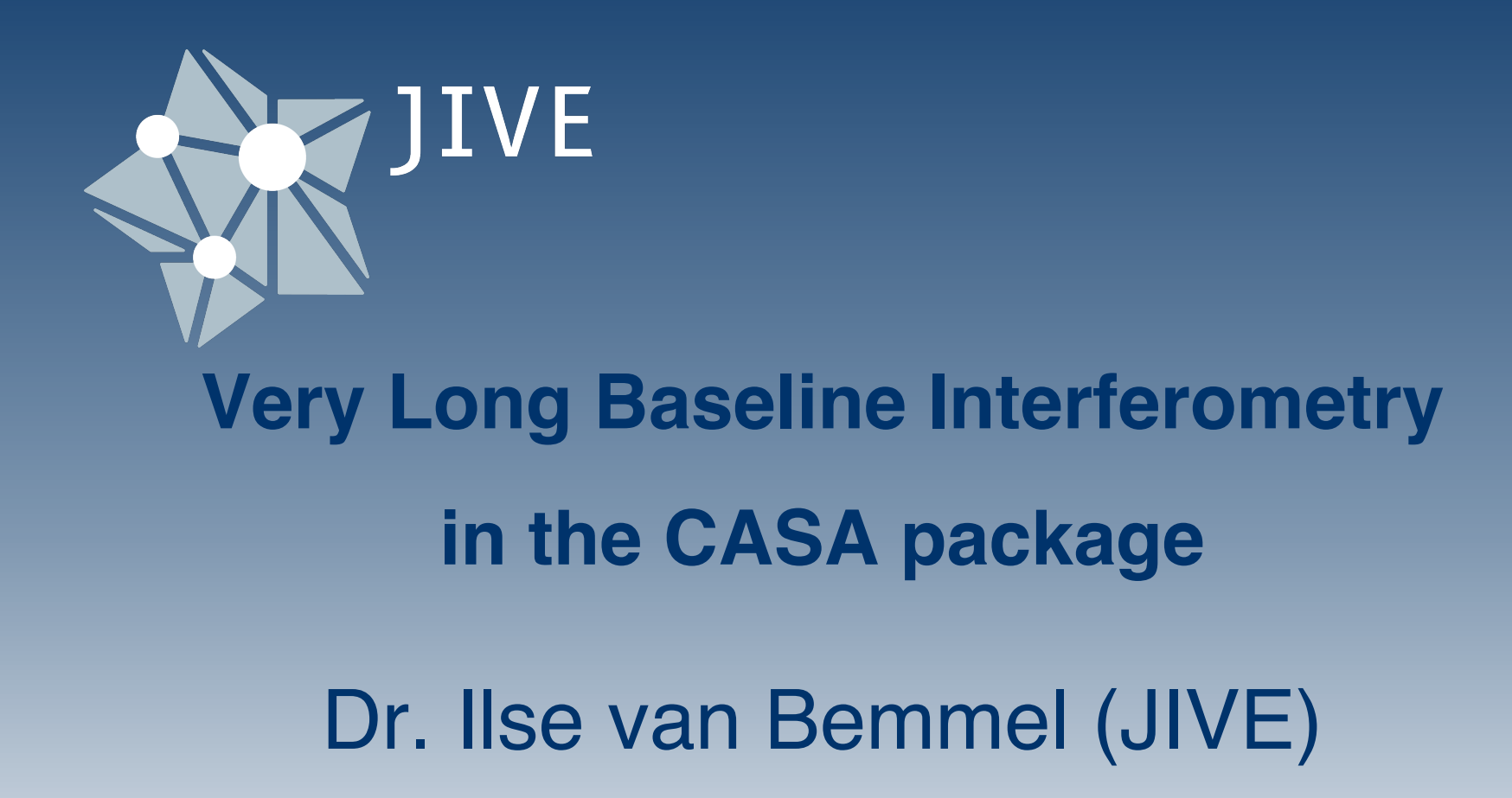

# Making VLBI accessible

- FAIR data policy
- Develop CASA functionality for VLBI
- Jupyter notebooks with CASA kernel
- CASA-based pipeline development:
	- rPicard (Janssen+ 2019) used for EHT
	- EVN, GMRT, e-MERLIN, others

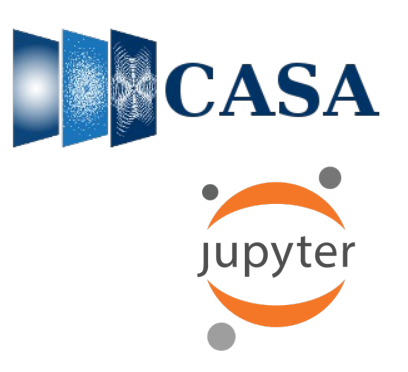

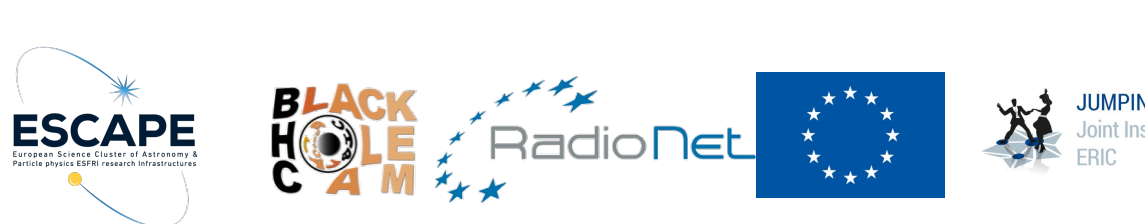

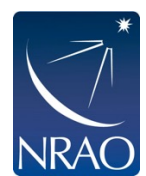

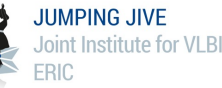

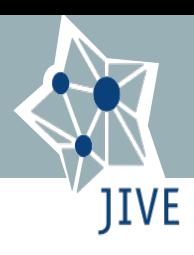

# Calibration of VLBI observations

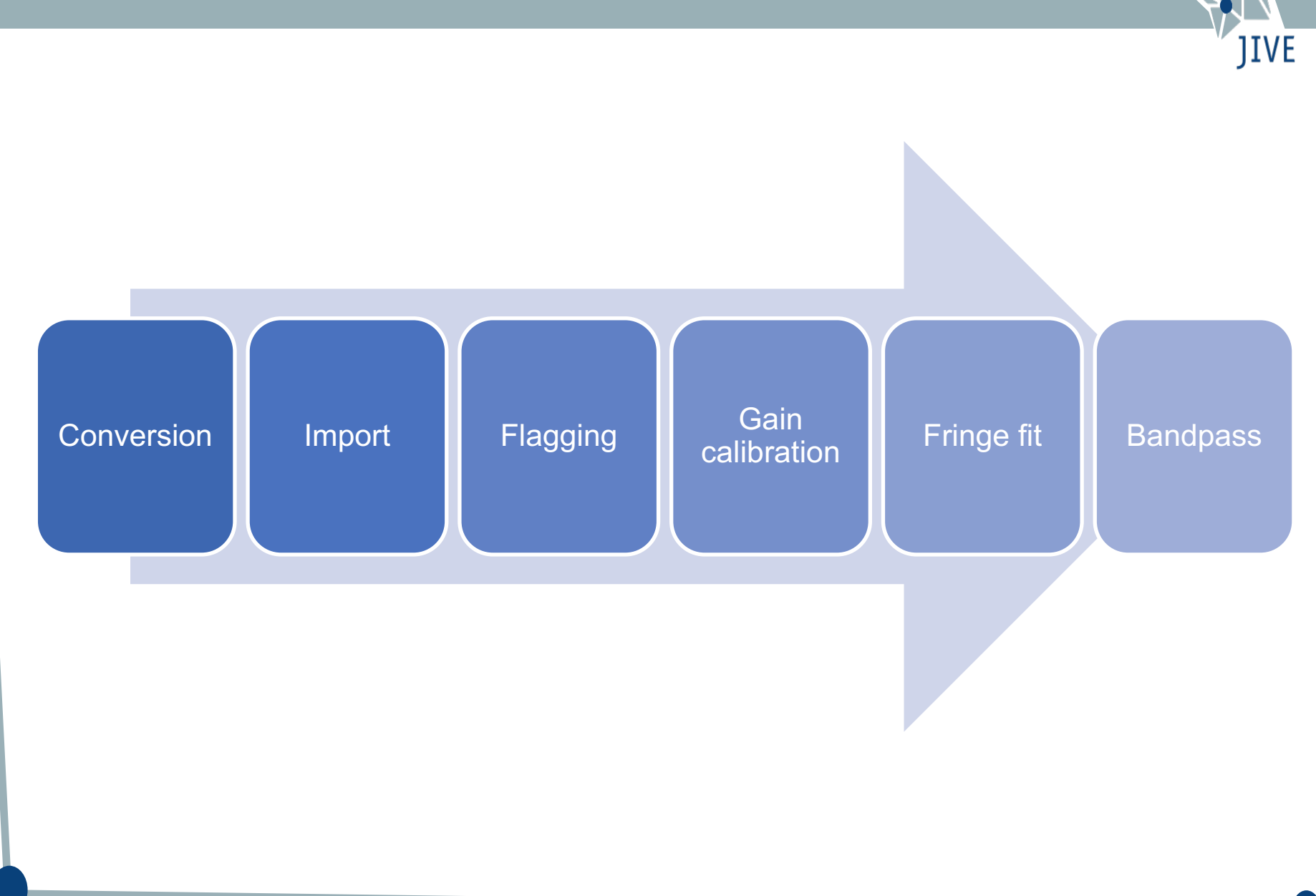

## New CASA tasks

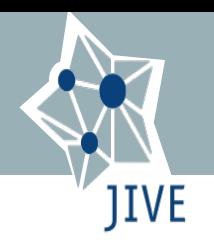

## • **importfitsidi**

convert FITS-IDI into MeasurementSet includes meta-data tables digital corrections for DiFX correlated data

## • **fringefit**

correct for residual delay and rate errors uses the Schwab-Cotton algorithm (AIPS FRING) handles dispersive delay

## • **accor**

normalize the visibility amplitudes using auto-correlations (AIPS ACCOR & ACSCL)

• Support module to convert system temperature, gain curve and flags

# Comparison with AIPS

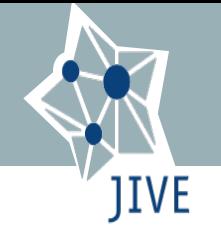

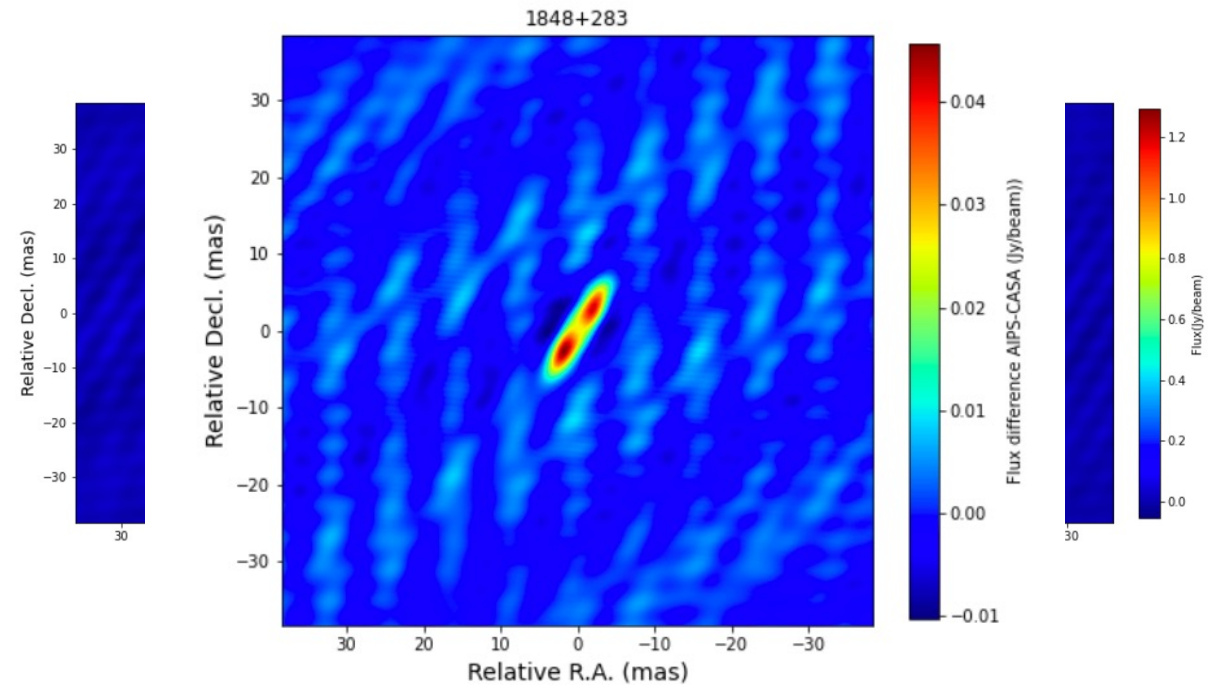

# Future plans

- Pulse cal tone handling
- Fringe fit improvements: baseline stacking, polarization stacking
- Polarization calibration with resolved calibrators
- Ionospheric corrections
- EOP corrections

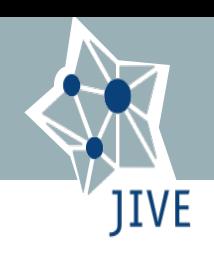